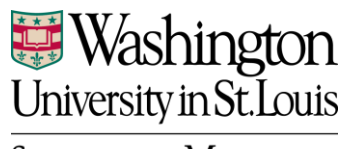

# **SCHOOL OF MEDICINE**

### **Operations & Facilities** Management

*Welcome Packet Process Guidelines*

Applies to: All OFMD staff

#### **GUIDELINES:**

Issued: October 3, 2017 Revised:

#### **PURPOSE:**

To define and describe the process of developing and distributing welcome packets for moves at Washington University School of Medicine.

#### **DEFINITIONS:**

OFMD – Operations & Facilities Management Department PM – Project Manager

#### **PROCESS:**

For FY 18, the cost of a standard move packet is \$12 per packet.

If it is a Dean-funded project, the standard move packet is required. If it is a department-funded project, the Planner/PM should gain approval from the business manager to include the packets and cost into the project.

The Planner/PM should notify the OFMD Administration Office of the need for welcome packets for an upcoming move at least two weeks prior to the move. If it is a large move (more than fifty people), the Planner/PM should give four weeks' notice.

The Planner/PM should provide the following information:

- Move date and time
- Building name
- Room location(s)
- Number of people moving
- Floor plan with cube/office numbers (preferably with names)
- Project number
- Any special access issues

Once the Administration Office receives the request, they will confirm details of the move with the Planner/PM and will handle logistics of the welcome packets, including development and distribution.

Move packets typically include:

- Welcome letter (these are personalized by the Administration Office for each move)
- OFMD coffee mug with candy inside
- OFMD service guide
- OFMD key fob
- Brochure (as applicable for large projects only)

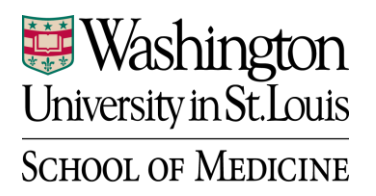

## **Operations & Facilities** Management

*Welcome Packet Process Guidelines*

Magnets (as applicable – for large projects only)

The materials for the welcome packets are in G:\Shared\Welcome Packets and G:\Shared\FMD Service Guide\Guide.

Guidelines for accounting:

- 1. **CREATE INTERNAL WORK ORDER COMMITMENT IN PMWEB:** Planner/PM works with Accountant to do a PMWeb Internal Work Order Commitment for expected welcome packet costs using the Vendor "Internal - WUSM Welcome Packet".
	- a. Costs are specified in the Welcome Packet Process Guidelines.
	- b. Addition of "Internal WUSM Welcome Packet" as a Vendor in PMWeb is in progress.
- 2. **NOTIFY BILLING TO CHARGE PROJECT:** When welcome packets are purchased and completed, the Administration Office should email the amount and project to Departmental Accounting Assistant to bill the project via ID in the accounting system.
- 3. **PROGRESS INVOICE CREATED IN PMWEB:** When the ID comes to the Capital Projects accountants for payment acceptance on the project, they will enter a Progress Invoice in PMWeb against the Internal Work Order Commitment they created in Step #1.
- 4. **PROGRESS INVOICE APPROVED IN PMWEB:** The Planner/PM will approve/disapprove the ID via Progress invoice workflow in PMWeb.
- 5. **ID PAID:** If approved, the Accountant will process the ID in the accounting system.